**GlassToasts Crack Activation Code Free [32|64bit]**

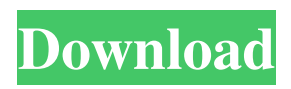

**GlassToasts Crack + Free For Windows (April-2022)**

GlassToasts is a lightweight piece of software designed to enhance the appearance of Windows XP by replacing the old-fashioned balloon notifications with glassy style toasters. The program is compatible with both 32-bit and 64-bit Windows platforms. In case you were wondering, GlassToasts is actually a piece of software that can be used in several ways. For instance, it can be launched automatically to create a new session every time you start up Windows, or you can use the running application to start up your favorite toaster right away. You can also make

GlassToasts run only when a specific process or a specific group of programs is active. The latter

option is very useful when it comes to blocking or freezing a program or even crashing it. You can even configure GlassToasts to open up an Explorer window right after a successful restart. For instance, if you decide to run the program when you log in, you can configure the application to automatically display an empty folder in the Explorer address bar. GlassToasts will then be loaded and it will act as a proper context menu for the empty folder. In case you were wondering, the program comes with a few themes for you to choose from. The design and

the look of the buttons can be customized according to your liking. You can also choose to have the toaster display either a pop-up balloon or a pop-up dialog window. GlassToasts includes a tray icon, so you can quickly access the application. To start up the program, you can open the main window by clicking on the main tray icon or access it from the context menu in Explorer. When using the program, you can

access the Settings window by right-clicking anywhere on the interface. You can choose the appearance of your toaster, whether you want to be notified in a pop-up balloon or a pop-up dialog window and even the size of your application. In addition, you can specify whether you want to have the program start up when you start up Windows or run only when you log in. For instance, if you want to run GlassToasts only when you start up your system, you can specify that in the "Programs" section. You can also decide whether the program should start up automatically by accessing the "Settings" window. On the same window, you can also specify which program should load GlassToasts. You can, for instance, choose to load the program automatically when you start Windows or load it whenever you start up Internet

**GlassToasts Crack + Free Download**

\*\*\*\*\*\*\*\*\*\*\*\*\*\*\*\*\*\*\*\*\*\*\*\*\*\*\*\*\*\*\*\*\*\*\*\*\*\*

\*\*\*\*\*\*\*\*\* \* 'K' - keycode to type the macro code, to stop the session. \*'s' - to start the session, to activate the app.  $* 't'$  - to cancel the current session and unload it. \* 'n' - to run the application in an auto-detection mode. \* 'c' - to cancel the current session and unload it. \* 'q' - to quit the app. \*\*\*\*\*\*\*\*\*\*\*\*\*\*\*\*\*\*\*\*\*\*\*\*\*\*\*\*\*\*\*\*\*\*\* \*\*\*\*\*\*\*\*\*\*\*\*\* Syntax of the command: K-s /Kt/K-c/K-n/K-q Output: /K-s /K-t/K-c/K-n/K-q Explanation: Type the command followed by one of the following characters:  $K =$  to type the macro code.  $s =$  to start the session.  $t =$  to cancel the current session and unload it.  $c =$  to cancel the current session and unload it.  $n =$  to run the application in an auto-detection mode.  $q =$  to quit the app. Explanation of the commands: K-s: To start the application, press the K key, and then, the s key. K-t: To cancel the current session, press the K key, and then, the t key. K-c: To cancel the current session and unload it, press the K key, and

then, the c key. K-n: To run the application in an auto-detection mode, press the K key, and then, the n key. K-q: To quit the application, press the K key, and then, the q key. \*\*\*\*\*\*\*\*\*\*\*\*\*\*\*\*\*\*\*

\*\*\*\*\*\*\*\*\*\*\*\*\*\*\*\*\*\*\*\*\*\*\*\*\*\*\*\*\*\* Usage

example: To stop all previously started sessions, run the following commands: K-s /K-t /K-c /K-n /K-q To start the application, run the following commands: K-s /K-s Explanation: To stop all previously started sessions, run the following commands: K-s /K-t /K-c /K-n /K-q To start the application, run the following commands: K-s /Ks No picture? In the screenshot above you can see that a dialogue of the Windows Sound window is being used. You might have noticed that 1d6a3396d6

GlassToasts is a lightweight piece of software designed to help you enhance the appearance of Windows XP by replacing the old-fashioned balloon notifications with glassy style toasters. It is important to note that the application is designed to load itself automatically into the Windows explorer function, so you need to make sure that you are running it as administrator or you have elevated rights. Unfortunately, because of the several third party hooks, the application can sometimes crash explorer.exe. Functionalitywise, the tool is as simple as it looks and you can start or stop it at any moment by accessing the dedicated functions from the Settings window. At the same time, you can run the application from command line, if you find the approach more convenient. In case you decide to run it via commands, then you can take advantage of extra functions, such as auto that allows you to start the

## application directly without displaying any dialog, for instance. A further noteworthy command is the kill function that enables you to stop all previously started sessions of the program and unload them from memory. If you prefer to shut down a procedure but maintain the application active in the memory, then you can consider using the stop command. GlassToasts:  $\mathbb{Z}$  start GlassToasts <sup>7</sup> close GlassToasts <sup>7</sup> exit GlassToasts **?** show GlassToasts and unload GlassToasts  $\Omega$  stop GlassToasts  $\Omega$  start GlassToasts GlassToasts is a lightweight piece of software designed to help you enhance the appearance of Windows XP by replacing the oldfashioned balloon notifications with glassy style toasters. It is important to note that the application is designed to load itself automatically into the Windows explorer function, so you need to make sure that you are running it as administrator or you have elevated rights.

Unfortunately, because of the several third party

hooks, the application can sometimes crash explorer.exe. Functionality-wise, the tool is as simple as it looks and you can start or stop it at any moment by accessing the dedicated functions from the Settings window. At the same time, you can run the application from command line, if you find the approach more convenient. In case you decide to run it via commands, then you can take advantage of extra functions, such as auto that allows you to start the application directly without displaying any dialog, for instance. A further noteworthy command is the kill function that enables you to stop all previously started sessions of the program and unload them from memory

**What's New In?**

GlassToasts is a lightweight piece of software designed to enhance the appearance of Windows XP by replacing the old-fashioned balloon

notifications with glassy style toasters. It is important to note that the application is designed to load itself automatically into the Windows explorer function, so you need to make sure that you are running it as administrator or you have elevated rights. Unfortunately, because of the several third party hooks, the application can sometimes crash explorer.exe. Functionality-wise, the tool is as simple as it looks and you can start or stop it at any moment by accessing the dedicated functions from the Settings window. At the same time, you can run the application from command line, if you find the approach more convenient. In case you decide to run it via commands, then you can take advantage of extra functions, such as auto that allows you to start the application directly without displaying any dialog, for instance. A further noteworthy command is the kill function that enables you to stop all previously started sessions of the program and unload them from memory. If you prefer to shut

down a procedure but maintain the application active in the memory, then you can consider using the stop command. Features: -Toasts for Explorer processes. -Icon toasts. -You can run GlassToasts with or without explorer.exe process. -You can start or stop GlassToasts with no warning dialog. -You can send glass toasts to multiple processes. -Delete all GlassToasts icons in system. -Turn GlassToasts off. -You can change the GlassToasts color. -You can disable GlassToasts to show only small window icons and change other toasts style. Other features: -You can turn GlassToasts on from a start menu shortcut. -You can open GlassToasts dialog by clicking on the GlassToasts logo from explorer. -You can open GlassToasts dialog from new hotkeys. -You can disable GlassToasts from new hotkeys. -You can set toasts text in GlassToasts. -You can configure GlassToasts icon settings. -You can configure GlassToasts auto on/off/off status. -You can disable GlassToasts to show only small window

icons in a system. Usage: -You can use GlassToasts in several modes. -You can run GlassToasts with or without explorer.exe process. -You can start or stop GlassToasts with no warning dialog. -You can send glass toasts to multiple processes. -Delete all GlassToasts icons in system. -Turn GlassToasts off. -You can change the GlassToasts color. -You can disable GlassToasts to show only small window icons and change other toasts style. Other features: -You can turn GlassToasts on from a start menu shortcut

**System Requirements For GlassToasts:**

Windows® 7, Windows® 8, Windows® 8.1, Windows® 10 OS X® El Capitan, OS X® Sierra, OS X® High Sierra Mac® OS X 10.7 or higher HDD 6 GB+ Space Joy-Con™ controllers or Wii UTM gamepad required Joy-Con controllers or Wii UTM gamepad required Online Play for all activities 15-17 players required for any online gameplay Additional Joy-Con controllers and a Wii U<sup>TM</sup> gamepad may be required for

## Related links:

<http://dottoriitaliani.it/ultime-notizie/salute/cornerbin-for-windows-april-2022/> [https://www.myshareshow.com/upload/files/2022/06/pa2k79zAMsSa54TIWlJb\\_07\\_c8548b68b32bc4a67593632b3ee6c2d1\\_fil](https://www.myshareshow.com/upload/files/2022/06/pa2k79zAMsSa54TIWlJb_07_c8548b68b32bc4a67593632b3ee6c2d1_file.pdf) [e.pdf](https://www.myshareshow.com/upload/files/2022/06/pa2k79zAMsSa54TIWlJb_07_c8548b68b32bc4a67593632b3ee6c2d1_file.pdf) <http://www.twelvev.com/index.php/2022/06/07/tea-timer-crack-x64/> <https://kjvreadersbible.com/free-bible-study-add-any-texts-crack-license-key-full-download-for-windows-2022-latest/> <https://visitfrance.travel/internet-businessecommerce/bitrecover-pdf-merge-wizard-crack-free-download-mac-win-latest-2022/> [https://teenmemorywall.com/wp-content/uploads/2022/06/SpoofKit\\_Email\\_Spoofer.pdf](https://teenmemorywall.com/wp-content/uploads/2022/06/SpoofKit_Email_Spoofer.pdf) <http://feelingshy.com/unshorten-link-for-chrome-crack-activator-free/> <http://sehatmudaalami65.com/?p=5499> [https://gaming](https://gaming-walker.com/upload/files/2022/06/I1I7OWPcs7CEtP6ld9XH_07_c8548b68b32bc4a67593632b3ee6c2d1_file.pdf)walker.com/upload/files/2022/06/I1I7OWPcs7CEtP6Id9XH\_07\_c8548b68b32bc4a67593632b3ee6c2d1\_file.pdf <http://trefleassurances.fr/?p=5620> [http://storytellerspotlight.com/upload/files/2022/06/i2ejCLUVq2Y3DxwhYbgq\\_07\\_c8548b68b32bc4a67593632b3ee6c2d1\\_fil](http://storytellerspotlight.com/upload/files/2022/06/i2ejCLUVq2Y3DxwhYbgq_07_c8548b68b32bc4a67593632b3ee6c2d1_file.pdf) [e.pdf](http://storytellerspotlight.com/upload/files/2022/06/i2ejCLUVq2Y3DxwhYbgq_07_c8548b68b32bc4a67593632b3ee6c2d1_file.pdf) https://kurditi.com/upload/files/2022/06/OiAPzT1cJvvEyami3459\_07\_c8548b68b32bc4a67593632b3ee6c2d1\_file.pdf <http://www.atlaspain.it/anigifcom-crack-patch-with-serial-key-latest-2022/> <http://fajas.club/2022/06/07/ipower-crack-april-2022/> <https://bymariahaugland.com/2022/06/07/fstfix-gui-crack-free-mac-win-latest/>

[https://megasventas.com/wp-content/uploads/2022/06/Dictionary\\_Technical\\_English\\_German.pdf](https://megasventas.com/wp-content/uploads/2022/06/Dictionary_Technical_English_German.pdf) <https://pickrellvet.com/tiff-page-splitter-crack-activation-code-x64/> <https://ruhanii.com/07/> <https://dawnintheworld.net/xconnectpro-full-version-for-windows/> <https://wildlifekart.com/monitor-master-crack-win-mac/>